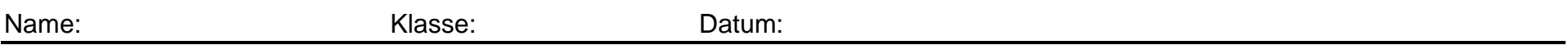

## **1. Computersimulation**

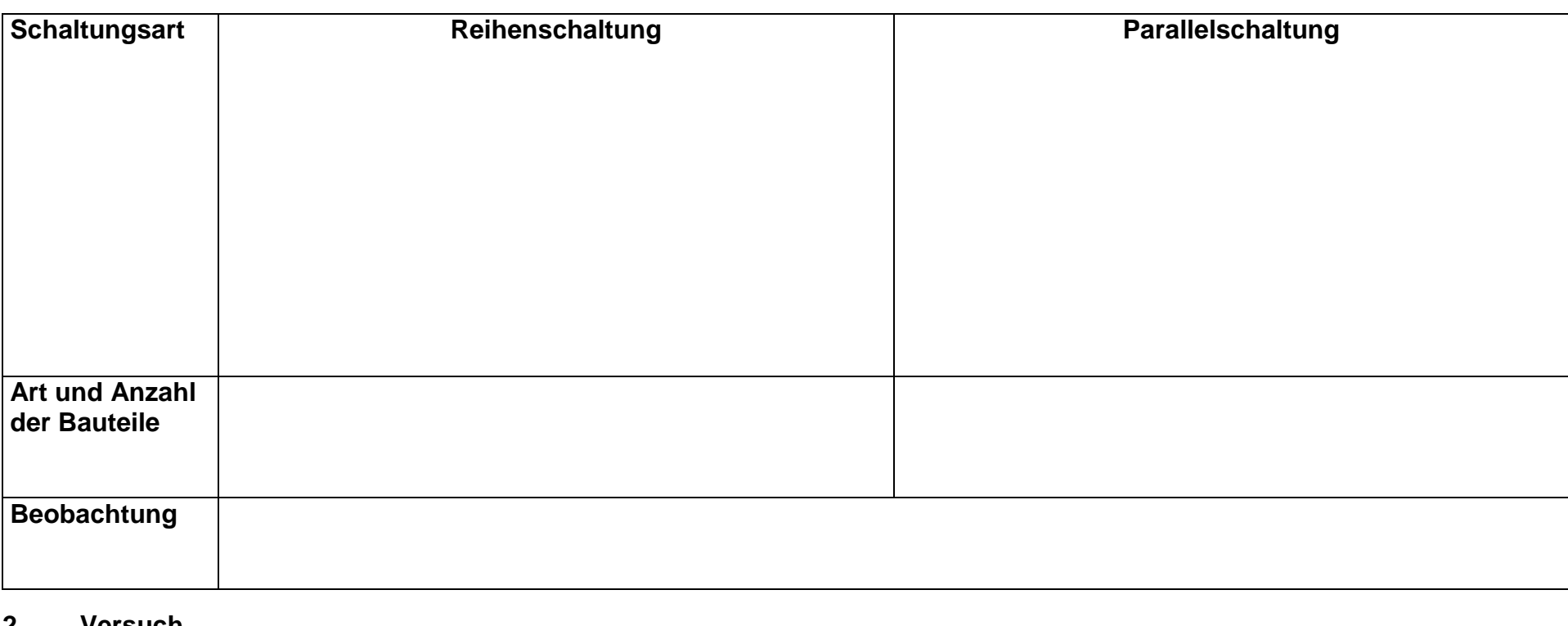

## **2. Versuch**

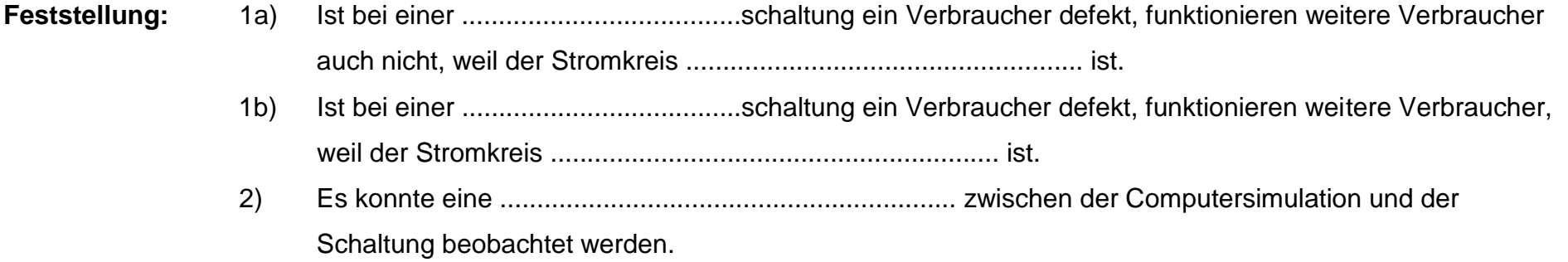